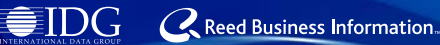

# FLJIDK FERENT

- CC-Link 成为名符其实的中国标准
- 开放式现场总线 CC-Link 技术说明
- 探访 CC-Link 在北京现代汽车的应用
- 基于 CC-Link 城市煤气供给系统的设计

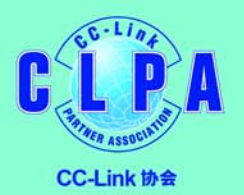

**Supplement to**

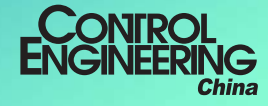

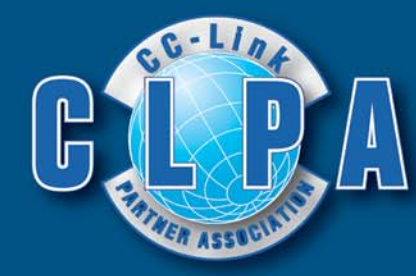

产品!

2000年11月1日, CC-Link 协会 (CC-Link Association, 简称 CLPA)诞生。 5年来,我们与全球信任 CC-Link 协议的伙伴一起成长!

# 5日日 日本

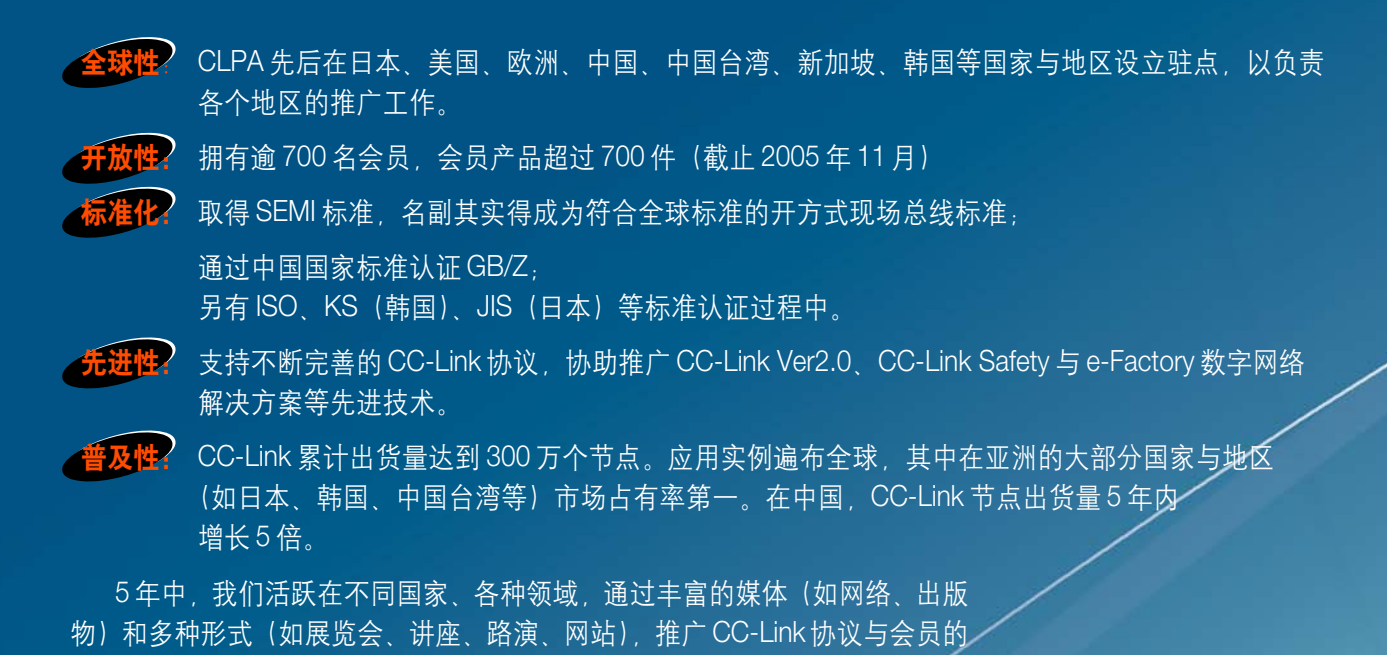

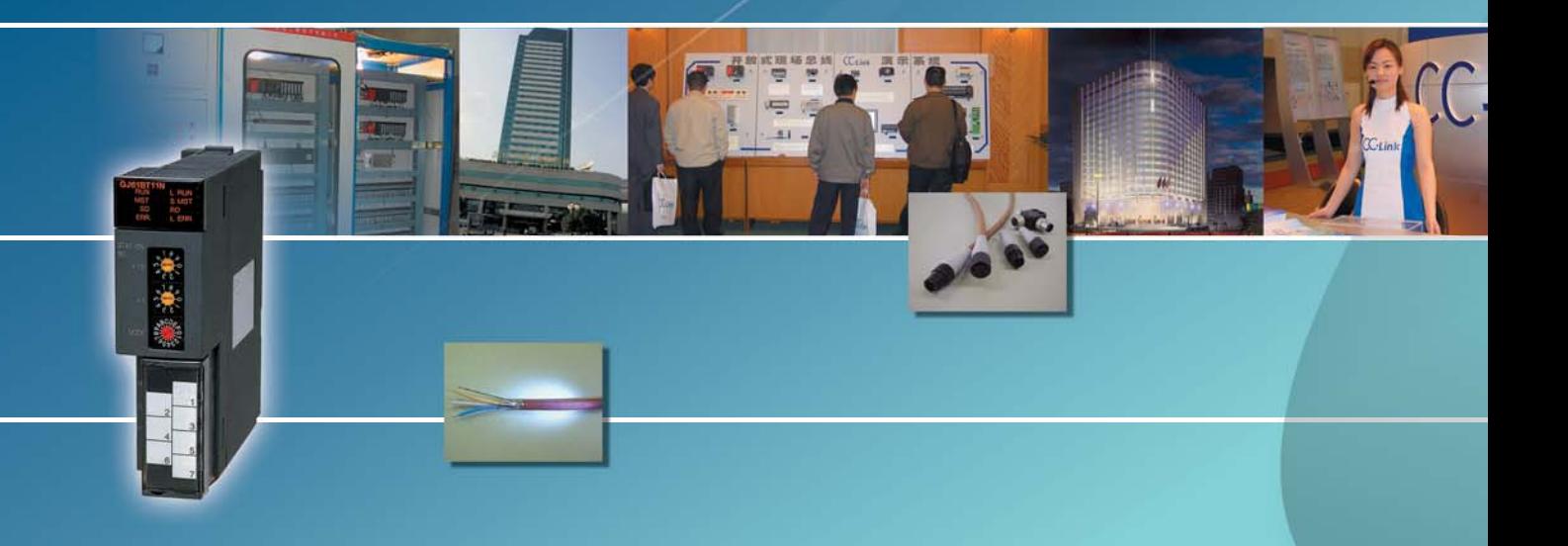

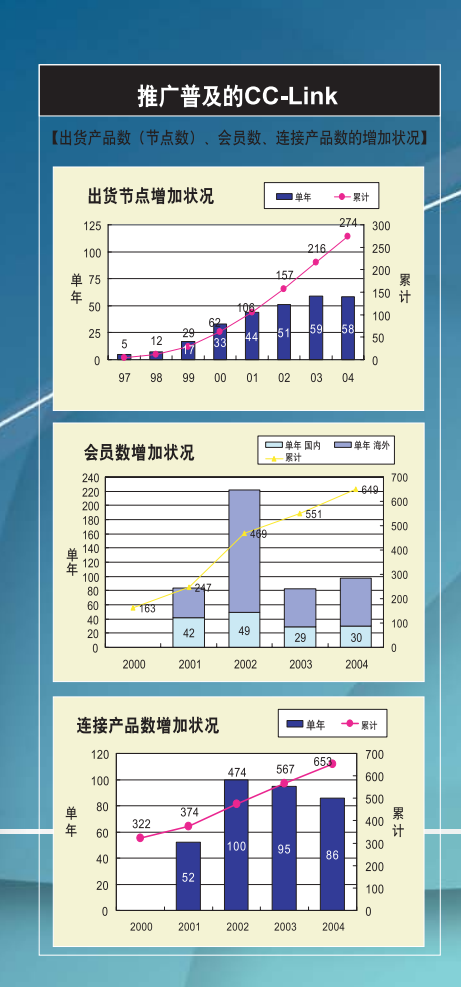

#### CC-Link 协会为其会员提供广 泛的支持与服务,包括:

- 发放 CC-Link 协议规范
- 开发CC-Link兼容产品时提供技 术支持
- 举办各种 CC-Link 讲座
- 在我们的网站、产品样本和其他 出版物上展示和推广会员的 CC-Link 兼容产品
- 通过展览会、各种讲座、路演和 网站推广CC-Link技术、CC-Link 产品和CLPA会员
- 为会员提供兼容性测试

截至2005年8月:

• 超过300万个节点

- 679种连接产品
- 679个会员

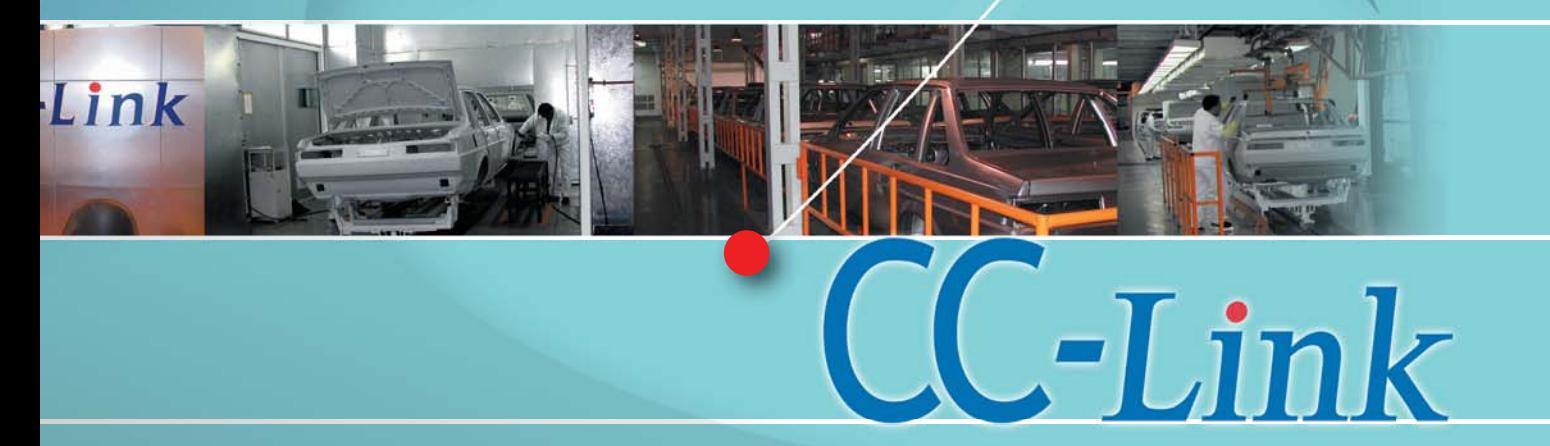

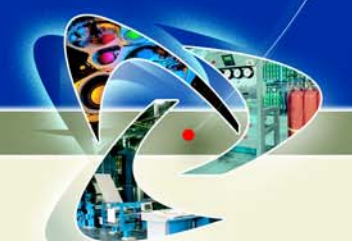

# 行进在全球的 CC-Link

中国有句古话"后来者居上",西方人则常常把"the last but not the least"挂在嘴边, 所以,当 1996 年 CC-Link 现场总线技术诞生时,他的成熟性、完善性就不容小觑。9 年来, 这个现场总线领域的后辈,因其"节省成本、使用简单、应用广泛、性能卓越"的特质,迅速 为全球范围内的企业所接受,累计销售节点谕 300 万个。

#### ■上海大众汽车有限公司 采用 CC-Link 实现油漆车间改造

#### 关键字: 汽车行业, 实际通讯速度达 625Kbps, 两周 完成整个工程

当上海大众汽车计划推出全新的GOL汽车时,老油漆车间 的控制系统已经远远不能满足现代化汽车生产的要求。彻底改 造迫在眉睫。为了在最短的时间内, 高质量得完成整个改造工 程、先进、可靠和易维护成为了项目组考量各个解决方案的评 价指标。最终 CC-Link 成功脱颖而出。

新车间采用CC-Link进行设备联网与集中监控,实际通讯 距离为500多米。完成后, 数据可以以625Kbps的速率在预处 理、输漆、悬挂链、地面链、PVC漆和底面漆等工序间传输。 能够在实际的工厂环境中达到这个速度, 应该是同行中的佼佼

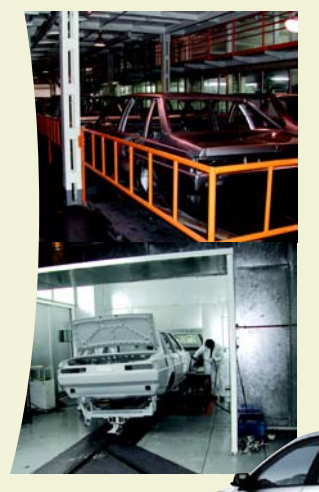

者。自2002年投运以来, 从未出现网络 终端, CC-Link 的高可靠性得以展现。

另外, 上海大众对工程的进度要求 非常严格, 整个工程的现场施工和调试 时间为两周,但项目组却保质、保量地完 成了任务,连上海大众都认为创造了奇 迹。其实这在很大程度上要归功于 CC-Link的简单易用, CC-Link 在三菱Q系列 PLC中的使用极为方便, 甚至不用编程, 只需设置几个简单的参数就能轻易地完 成网络的连接。

#### ■ 浙江报业集团楼宇自控系统

#### 关键字: 楼宇控制, 低成本, 灵活稳定的性能

浙江报业集团下属的浙江日报大厦与浙江印刷厂,采用基 于 CC-Link 的楼宇自控系统, 有效得管理广泛分布于建筑内的 多种设备, 在降低运行费用的同时, 合理利用能源, 为业主提 供了舒适的工作环境。本系统实现了供电、空调、给排水、照

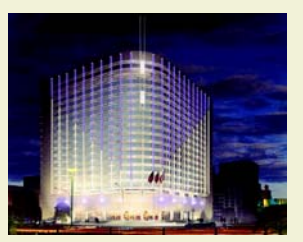

明等多种功能的远程控制功 能。本物业所在的杭州市,具 有冬夏季时间不定的特点, 据此、本系统可以通过全自 动、半自动与手动三种方式, 调控空调系统。应用C-CLINK 现场总线系统扩充点

数灵活的特点,本系统还可根据需求采用脉冲电度表和脉冲热

水表对电量和对建筑物内风机盘管空调量进行计 量,可以较低的成本达到满意的精度,大大提高 智能大楼管理的水平。

同时, 浙江报业集团的宿舍区——杭州风起 路小区与竹竿巷小区成功使用CC-Link网络来进 行远程抄表工作, 获得了很好的效果, 该系统可 以随时容易得扩充监控点数, 实现智能化住宅的 其他功能。

浙江日报集团工程部在 使用CC-Link 后认为, 其低成 本与灵活的性能, 非常适合应 用于中小型的智能建筑中。而 且, CC-Link 系统具有良好的 扩展性,可以进一步与互联网 相连,符合中国现阶段的楼宇 智能化要求。

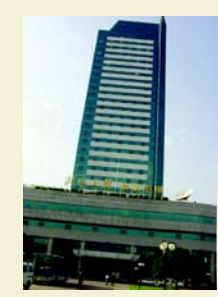

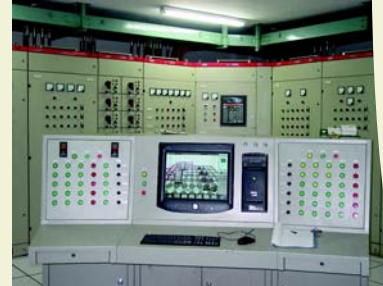

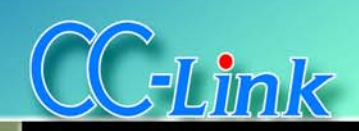

应用实例

#### ■ 青岛海尔的空调生产线测控系统 关键字: 家电制造, 省配线, 稳定可靠的系统

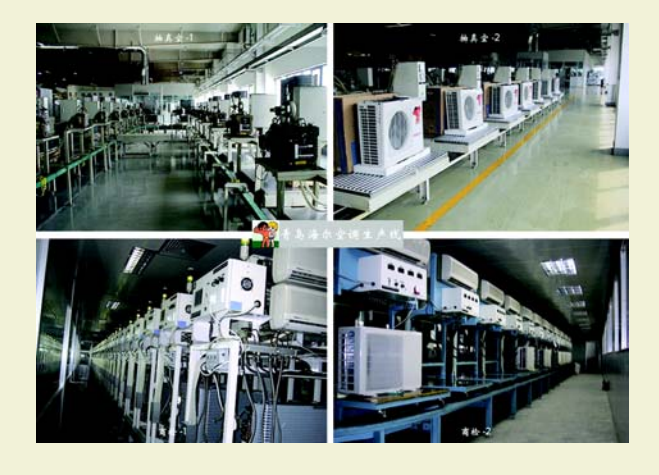

海尔集团是国内家电行业的翘楚, 究其原因是因为海尔对 产品的质量有着近为苛刻的要求。"高标准、精细化、零缺陷" 是海尔倡导的质量理念。当初,海尔选择CC-Link用于其空调生 产线的控制管理与采集数据, 正是看中了CC-Link的卓越性能以 及省配线的特点。

该生产线共有6条装配线、分布在三层厂房中、生产不同 功率的商用空调。在使用CC-Link后,与传统的电控系统相比, 系统具有以下的优点

(1) 组态方便: 在硬件连线上采用屏蔽双绞线连接, 接线 方便而且使得电控箱内的布线,设计更加简单清晰,节省配线 和空间; 通信组态参数只需要在主站上进行设置, 并且可使用 三菱的CC-Link组态软件进行参数的登记而不需要进行编程, 加 快了系统调试进程。

(2) 性能稳定: 采用 CC-Link 技术后, 由于其链接扫描达 到10Mbps速度, 使得现场数据迅速的传送到主站中进行控制; CC-Link总线及模块卓越的抗干扰性能: 耐噪音电压1500Vp-p, 噪音幅度 1us, 噪音频率 25~60Hz 在实际使用中得到证实, 至 今、还没有因干扰引起故障。

(3) 维护简单: 在商检系统中, 由于线上的每一台空调均

#### ■ CC-Link 在纸浆行业的应用案例

#### 关键字: 分散性控制系统, 省配线, 减少运转成本

纸浆行业的 DCS (分散型控制系统) 自 1975 年诞生以 来、为实现作业的自动化、省力化、节能化、引进了大量核心 的计量装置。最近的新设备与过去相比,自动化点数增多,特

为独立检测的, 因此每一套 PLC 子站的掉线都不能影响其他 站的运行, 而 CC-Link 的子站切断功能和自动恢复功能非常 好的满足了这一点: 通过 GPPW (三菱 PLC 编程软件) 和组 态软件可将所有站的信息在屏幕上显示出来,帮助操作人员 诊断故障所在。

CC-Link的特点切合海尔的产品理念,帮助其在竞争激烈 的家电市场,获取可贵的优势。在产品种类日益繁复与花俏的 今天, 质量与成本还是商家取胜的关键!

#### ■ 深圳市自来水集团应用基于CC-Link的自控系统 关键字: 市政工程, 传输迅速, 互连性强

笔架山水厂负责供应深圳市区的居民饮用水,为了实现饮 用水生产的控制自动化, 水厂进行了大规模的改造工程。CC-Link成功用于其泵房的控制系统中, 网络中流动着来自送水泵 **b真空泵与排水泵的状态数据。主站在控制各种水泵时, 监控** 高压和低压配电装置。其优点表现在:

(1) 泵房内自动控制系统网络速度高达 2.5Mbps (100m 时), 数据采集速度快, 系统响应时间短, 提高了控制精度和 可靠性。

(2) 系统抗干扰能力明显增强。

(3) 布线简单, 故障诊断定位快速。

(4) 控制系统的引入,较大程度地减轻工人的劳动强度,提 高了生产效率。

(5) 故障自动隔离。当一 个从站或智能仪表故障时系 统可自动分离此站, 不影响 整个网络运行。

(6) 系统扩展方便。增 加站或备用站可在线连干网 络上,只需将其设为保留站 即可

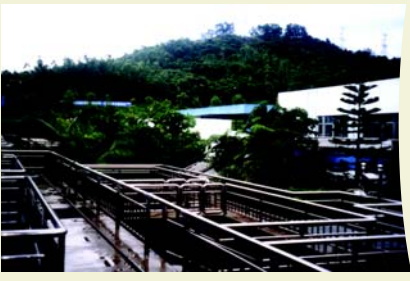

(7) 与其它品牌设备互连性强, 本系统将 CC-LIN 连在 MODBUS 网络上, 显示出网间连接性能稳定, 数据传输准确 及时。对于解决不同品牌设备互连的问题提供了解决办法。

别是 DCS 中的数字化圈数大幅度增加。电气方面早已采用与 MCC (电机控制中心) 直接连接的 DCS 传送系统, 以减少控 制电机的配线, 并已有众多的应用实例。但计量设备的数字信 号处理却与过去一样, 主要采用的是从DCS的输入输出卡或 PLC 的输入输出卡 1åù1 的配线方式。

王子造纸 (株) 富士工厂在引进新的生产线时, 在PA开

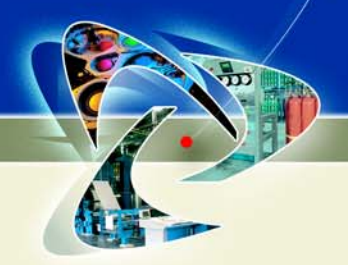

关阀省配线系统中, 采用了广泛用于 F A 系统的开放现场总线 CC-Link, 以下对此系统作一介绍。

#### CC-Link 开关阀省配线系统的应用范例

(1)系统引讲背景

富士工厂在筹建抄纸机新生产线时,对多种自动化方式 作过探讨。因估计开关阀的自动化点数将大量增加,我们重新 考虑了 DCS 与开关阀的配线方式, 决定采用可降低初始化成 本和缩短工时的现场总线系统。在选择时主要是考虑了以下3 个内容。

① 可靠性: 有众多应用实例。(合作会员厂商及产品数量多) ② 操作性: 能确保充分的操作速度

③ 保养性: 保养简单, 系统的更改扩展简单

尤其是保养性, 主要考虑了以下5个内容。

① 有设备出现异常状况时,其他正常设备能够继续进行数据 链接。

② 可在线更换设备。

3 可在线单台更换电磁阀。

4 能充分对应将来的设备扩展。

5 输入输出状态能通过 LED 等来显示

现场总线 CC-Link 满足了以上所有条件, 所以最终决定采 用 CC-Link。

(2)系统构成

开关阀与东芝公司的 CIEMAC-DS 连接, 由其控制。在 DCS 的控制站内安装对应三菱电机 MELSEC-NET/10 的 I/F

#### ■ AGSY TEC公司通过采用CC-Link的楼宇管理系 统,实现节省能源30%

#### 关键字: 楼宇管理系统, 节省能源 30%

AGSY TEC 公司是楼宇技术的专门企业, 位于幽静的 Neuenstadt (Baden Wurttemberg) 城市的该公司, 利用最先进 的开放式现场总线CC-Link实现了全面性自动化, 通过简单的楼 宇管理系统, 连接了用户的4个工厂和办公楼。

在采用楼宇管理系统(BMS)前, 所有的楼宇设备——照 明、暖气、窗户、百叶窗、演示投影屏、等其他许多功能——都 是用手动管理。

在进行设备系统管理时, 没有人认识到手动管理比全自动 化费用更大, 但从长远观点看待能源管理, 采用自动化BMS系 统则能削减大量经费。如果使用BMS新系统,窗户开启时能立 即通知,正确的设备控制使楼宇的安全性也比以往得到了提高。

旧式 BMS 系统能源消费大, 不能得到良好的室内暖气效

卡, 并连接三菱电机的 MELSEC-Q 系列 PLC。用 PLC 连接

CC-Link网络, 在CC-Link上连接 电磁阀、数字输入模块。此电磁 阀和数字输入模块安装在壁挂的 电磁阀柜中 (照片1), 从电磁阀 柜向现场管道上的开关阀(照片 2)铺设风动管道,用电缆连接。 而且, CC-Link 的传送卡具双重 功能, CC-Link 1 个系统可连接 约 400 台设备。

(3)使用状况和效果

该系统已运转1年以上,至今 没有出现系统障碍,操作速度也 能满足实际应用的要求。在实际 施工时, 不需要电磁阀电路的缓 冲继电器、端子排, 电磁阀也可使 用8连块型, 简化了电源电路, 缩 小了阀柜空间。因部件减少, 则不

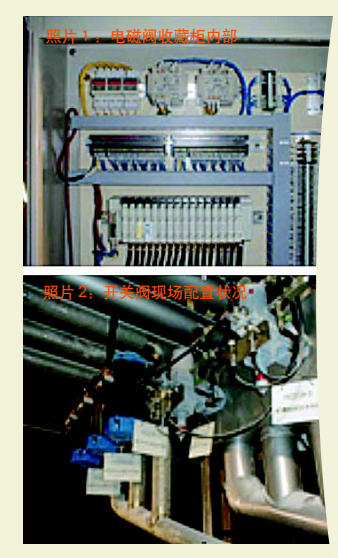

(资料来源:王子工程株式会社)

需要自立型的I/F盘, 盘内配线也大量减少。DCS和电磁阀之间 用传送电缆连接,还可极大减少现场配线施工成本。作为其另 一个效果,随着设备点数减少,故障率也将相应降低。

使用现场总线时, 需编制相应软件程序, 虽然增加了一定 难度, 但在安装时则不需进行配线检查, 还可简单增加收集储 存 ON-OFF 累计次数和动作时间等信息的相关软件, 为保全等 提供有用信息, 降低运转成本。

#### 洲

果, 阳光等产生的热量也不能充分利用。

利用 AGSY TEC 公司的新 BMS, 最新的自动操作能够确 保楼宇设备的正确实时控制,此项新技术使整个管理面貌一新。

Heuchemer 先生 (AGSY TEC 产品经理)说:"我们向用 户提供CC-Link, 是因为CC-Link对电磁噪音有着显著承受力。 以前使用其他网络, 经常出现噪音问题。但使用 CC-Link, 不 需花费高额配线费用以及进行接地予防措施,就能发挥功能。 另外, 使用 CC-Link 的其他理由, 还能列出低成本、不仅网络 速度, 其低位协议的实质性响应也具有高速性。由于这一高速 性, 不需对网络减速以及再次进行结构配置, 在今后也能进行 系统扩张。通过使用 CC-Link, 在同一网络上就能进行楼宇控 制及设备连接, 用户能大幅度降低引进成本。"

本系统由4台微型PLC构成, 通过通讯速度10Mbps的CC-Link 连接在中央模块上。中央 PLC 进行调节、监视、系统报告 的管理。在各楼宇有进行楼宇智能控制的独立PLC, 楼宇之间 的网络被隔断时,也能确保系统正常运行。

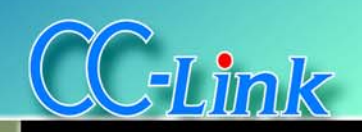

应用实例

各楼宇的PLC站, 通过数字/模拟信号进行楼宇控制。在 此站使用 PT100, 对 PLC 的 PID 环路输入温度数据。PID 环路 调节温度, 确保楼宇的有效暖气。各温度控制环路有优异的识 别功能, 不会因开门或有人进入房间时, 切换 (ON/OFF) 暖气 开关。

BMS系统完全智能化,都带有定时器通道开关。这样房间 设备能适时开关 (ON/OFF), 实现能源节省。在BMS系统使用 此信息, 计算将楼宇房间的温度逐渐升高到设定温度的最佳时 机。这样,通过短时间提高房间温度也能大幅度节约能源。

每个房间有两个温度感知器,一个在北,另一个在南。能 捕捉从窗口的太阳光热的温度变化, 有利于节省能源。

连接在中央主站 PLC 的 PC, 使用 AGSY TEC 公司的可 视基础监视控制软件。该中央PC系统操作人员可以检查状态 (窗户是否开着),改变楼宇设备及相关地点。

在会议室进行发表时, 为实现设备的集中控制, AGSY TEC 公司采用了带小型接触键盘的HMI。发表人员从中央的发 表地点, 就能开关卷帘窗和窗户、操作房间的所有照明、升降 投影屏、调节空调温度。(也有一般的暖气系统和备用的地板暖 气系统。)

Christoph Lohmn 先生 (AGSY TECH 公司安装服务经理) 说"CC-Link 使网络更加工业化, 在系统运转状况下也能移动 电缆。从管理的观点来看, 通过接在主站PLC的解调器就能设 计网络及连接站, 这也是 CC-Link 的一个优点。因此, 我们在 采用后也能有效地提供管理服务、用户不必到现场就能讲行远 程诊断."

使用智能楼宇管理系统虽然需要花费初期费用。但能节约 30%的能源, 两年就能收回成本。

#### ■ 高速的"欧洲之星"使用高速的 CC-Link 关键字: 客运, 简单而且低成本的布线方案

欧洲之星高速铁路穿过海峡隧道, 直接将英国, 法国与比利时串起。欧洲 之星是市场的领导者,占有60%的伦敦-巴黎线市场和约45%的伦敦-布鲁塞尔 线市场。它为提供高质量的服务和清洁 的环境而自豪。

为了确保完美整洁的运行状态, 欧 洲之星选择Abbeyfield Electrical Services (EMPS集团公司下属企业)来进行厕所 排放系统与LDA系统的自动化工程。该 系统维护所有列车洗手间的清理工作和 所有运输车箱的废物丢弃工作。

新系统基于开放式总线 CC-Link, 连接41个控制本地清洁操作的PLC。这 些连接通过三个 CC-Link 网络反馈信息

至中心 PLC,后者监控整个系统,并且负责集中式排水。

Bryan Starling, Abbeyfield公司的工程经理坦言: "选择CC-Link是出于它可以同最合适的解决方案。同时, 我们安装时, 无 需为复杂或者昂贵的布线费心。"

#### 算一算, CC-Link L/T 能如何减少配线。 条件: ■控制盘和设备距离 ......... 10m, 15m, 20m ■系统构成 ...................... 控制盘和3台加工机器 ■输出入点数 ................... 128 点 / 台×3台=384 点 ■配线施工工时 ................ 压着接口作业: 5分钟 / 条 压接作业: 3分钟 / 处 布局: 效果. CC-Link/LT减少配线的功效(概算例: 効果) CC-Link/LT 减少配线的功效 (概算例: 结构) 减少配线对象部分的<br>比较 | 削减总费用成本约50% 捕自:S-LIN介绍页<br>注)参考以上内容制作CC-LinkLT版 10096 12 材料费 目 771 施工时间(分) 施工费用 (200日元/分) 总费用 采用CC-Link/L' 16点MIL 162 MIL **Let** 相対的費用効果 be t pa  $208 - 10$ na e HЦ **OUUUUUU** 100000 **UUSSIS** ¥1,008,500 部材費 ¥707,750 70% 施工時間(分) 44% 11.100 4.887 施工費用 ¥2,220,000 ¥977,400 44% ¥1,685,150 **我費用** ¥3,228,500 52%

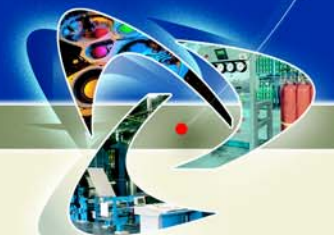

#### ■ CC-Link 改进印刷控制

#### 关键字: 印刷业, 节省94%的布线成本, 快速有效的控制

Engle Printing 位于宾州兰卡斯特 (Lancaster, PA), 由CC-Link构成的开放式网络主干, 控制其32套Tensor大型印刷机。同 时, 公司有2 套四色印刷设备位于宾州布鲁姆斯伯格 (Bloomsburg, PA), 也是由CC-Link网络进行控制。Carol Stream 计算机集成自动化公司 (Computer Integrated Auto-mation, Inc.

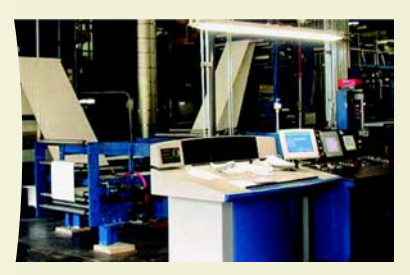

of Carol Stream LL T 称CIA) 设计并且安装上 述的系统。

CC-Link 完成的功 能包括远程界面, 第三 方设备集成, 数据采集, 信息控制以及 PLC 印刷 机间控制信号的交换。

除了本例外, CIA完成了8个基于 CC-Link 的印刷机工程。

利用CC-Link组网能实实在在节省成本。通常, 连接24 组非网络的印刷机需要150,000英尺电缆,包括将上百个数 据或者模拟I/O各自连接到中央控制器的用量。惊人的是, 使 用 CC-Link 后可以将电缆需求降至 10 000 英尺 也就是节 省了近140,000英尺。这样,不仅用于购置电缆的成本减少 了, 安装, 布线的人工更是可以大大省去。CC-Link 网络 (10Mbps)的速度与迅速更新时间使得控制墨水和水电机的信 号能被高速响应, 从而, 可能在启动或者换版后造成的纸张浪 费被有效避免了。同样, 当网络中断或者探测到夹纸时, CC-Link 的高速保证了快速的反应。

准确、高速、可靠, 这些 CC-Link 的高效性能, 协助 Engle Printing减少纸张浪费,改善运作条件,并且,控制由于夹纸对印 刷机部件和折叠机造成的损害。CC-Link 的开放性特点,使得不 同制造商的自动化设备能被整合到一个网络中,实现快速有效的 控制。

#### ■半导体生产过程中的离散控制

#### 关键字: 离散控制, 简洁友好的接口

以下案例来自Reg Hunter的文章 (Reg Hunter, Business Development in the Analytical and Electronic Services Group of URS  $\triangle$ 司董事)。Reg曾经是应用材料领域的高级技术人员。十年的职业 生涯中, 他负责定义系统控制架构, 评估并开发新的技术。

离散控制技术与时俱进,本论文对比了集中控制与离散控制 的区别,探讨了应用CC-Link的基本原理。CC-Link是最新的开 放式离散控制技术之一。

半导体行业中、超越昨日的表现是一 贯的奋斗标准。"最新的科技水平"往往是 短暂的现实。在这样的环境里, 设备系统 提供商必须不断改进生产过程中的工艺技 术, 降低因技术落后带来的风险。7年前, 当300mm半导体处理工具产生时, 给半导 体设备制造商一个重新评估传统的集中式 系统控制的机会。

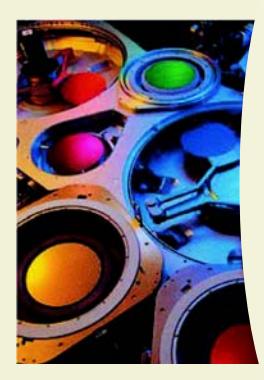

离散控制技术是半导体行业的新选 择。协议定义了离散控制系统的信息交换

机制。有些协议过于复杂, 以致难于实施。这些协议往往要求多 层的处理来实现点对点的设备通讯。而, 诸如CC-Link 的新兴协 议, 强调接口的简易性, 速度和确定性。ASICs 提供系统中的控 制器与设备间通讯的协议,通过使用它,可以实现简易的接口。 这种直白的方式用于设备连接时, 允许供应商和 OEM 商将有限 的资源重新聚焦在产品与核心技术上。与引入第一代300mm 工 具的主从离散控制技术相比, CC-Link的速度快20倍。速度, 加 上在网络配置中定义"预留站"的能力, 使得控制系统在优化的 同时、拥有在以后扩展更先讲的传感器和执行器的优势。

CC-Link离散控制技术的进展驱动其它供应商对半导体制造 业的慎重思考。

#### ■ CC-Link 助力北美汽车装配线

#### 关键字: 汽车业, 省配线, 维护简单

某主要汽车生产商在生产与装配过程中, 利用CC-Link作 为其有效控制与处理信息得通讯系统。由于节省电缆和人工的 成本收益可观。在非常短的时间内,整个工程完成了新旧模式 的转变。CC-Link 的高速确保各种自动化设备能够被整合到一 个网络中,执行迅速有效的控制任务。为了可靠得控制汽车的 装配工作, PLC,控制器, 阀门, 变频器, 数字模拟 I/O 都可以

通过 CC-Link 连入网络中。

装配站, 轻松移动。有时, 现有的装配 站点需要从一个位置挪动到另一个位置。比如 当新的装配站需要添加到生产线中, 或者只是 单纯为了变动位置。过去,这种变动会要求重新 布局电缆, 铺设电缆, 费时费力。如今, 各站通 过3芯通讯电缆与控制器相连。首席应用工程师 表示, 现在只需要添加一段电缆和2源线到集线 箱, 或者根本不用添加电缆, 就可以完成整个 移动工作。以往, 几天的停产, 如今减少至几 个小时。

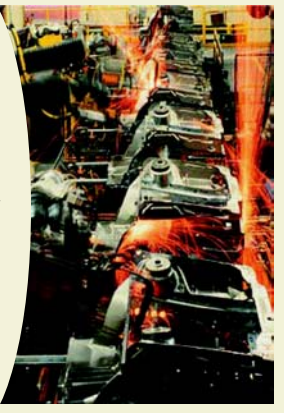

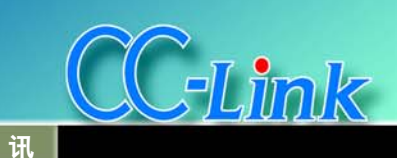

#### 活动▶

#### 1. 取得中国国家标准 GB/Z, CC-Link诠释其进一步拓展中国 市场的决心

#### - CC-Link取得中国国家标准新闻发布会 成功召开

9月28日, 来自自动化领域的200余位 专家、学者及用户, 在上海富豪东亚酒店, 共

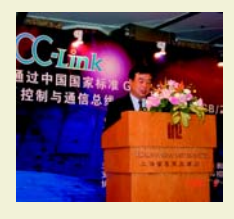

同见证并且庆祝 《控制与通信总 线 CC-Link 规 范》通过中国国 家标准 GB/Z 的 成功发布。CC-Link 在应用领

域, 应用产品种类和应用效果三个方面的出色 表现, 使得本次新闻发布会受到了来自标准审 批机构、自动化设备供应商、用户、代理商、高 校、设计院和CLPA会员的广泛关注。

整个新闻发布会围绕三个议题展开, 即: 新闻发布、新技术介绍及应用探讨。首先, 标准化委员会主任委员、高校代表、三菱电机 负责人和CLPA事务局局长分别对CC-Link取 得中国国家标准GB/Z表示祝贺。他们不约而 同得对 CC-Link 通过标准化工作更好得服务 于中国市场的战略表示肯定与赞赏。而后, CC-Link推广中心就CC-Link Safety进行了精 彩的介绍, 表达了CC-Link兼顾创新与安全可 靠的技术特点。最后, 6家 CLPA 会员公司依 次对其最新的CC-Link应用实例或者CC-Link 兼容产品进行了细致的描述, CC-Link的广泛 应用和卓越效果得以完整展现。

在会议进行中,台上台下不时就一些热 点展开热烈的讨论。比如 CC-Link 的技术难 点, CC-Link在中国市场的发展方向等。CLPC 代表在耐心解答问题的同时, 突出了CC-Link 技术对于中国制造业的适用性与实用性,并 且表示将会借助 GB/Z 标准达到增加市场认 可, 推动兼容产品开发和引进先进国际技术 的目的。其对于中国市场的重视, 以及进一步 开拓中国市场的决心和信心可见一斑。

会议得到了与会嘉宾的广泛赞誉。

#### 2. 同济大学-三菱电机CC-Link 开放式现场总线联合实验室成立

9月27日, 在美丽的同济大学嘉定校 区, 同济大学-三菱电机CC-Link开放式现场 总线联合实验室举行了隆重的揭牌仪式。同 济大学校领导, 三菱电机负责人, CC-Link协 会工作人员以及众多师生等近三十人参加了

此次活动。同济大学相关领导以及三菱电机 名古屋制作所副所长首先饶有兴味得参观了 新落成的实验室, 并且和同济大学电子与信 息学院的老师同学进行了亲切的交流。在揭 牌仪式上, 同济大学校长助理对于三菱电机 坚持校企交流, 支持高校学科建设的慷慨举 措给予了高度评价, 认为实验室成立提供给 在校大学生一个结合理论知识亲身感受产品 的机会,具有重大意义。三菱电机负责人则 表示非常乐意继续支持高校的针对 CC-Link 以及三菱产品的教学与科研工作。整个仪式 简短但隆重, 非常符合 CC-Link 简单高效的 技术特点。

资

据悉, 此次三菱电机赠送的价值近40万 元的 CC-Link 相关产品, 被安放在近 70 平米

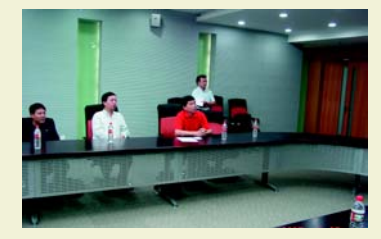

的联合实验室内, 今后将被用于辅助完成现 场总线教学任务,同时进行相关的科研工作。 作为 CC-Link 协会牵头的高校合作工作的一 部分, 联合实验室的顺利成立是中国高校与 国际企业, 在自动化先进技术交流方面的一 次成功的实践。并且, 这一举动表明CC-Link 坚持开放性, 以更好得适应中国市场的坚定 立场。

#### 交流 ▶▶

#### 上海安全论坛

由中国自动化学会仪表与装置专业委 员会、上海市自动化学会自动化应用专业 委员会、上海市自动化学会自动化仪表及 应用专业委员会联合主办的自动化领域专 家技术论坛,于2005年8月31日假座上 海市科学会堂举办了第三次活动,主题是 "控制系统的功能安全与信息安全"。

CC-Link 中国首席代表覃强在会上作 了主题报告, 首次向中国用户推介了CC-Link 的新成员 - CC-Link Safety, 它是在 协议上位层中开辟的一个安全层, CC-Link Safety不仅能保持与CC-Link的互换性、使 用原有的电缆等资源、连接兼容产品,而 且在安全通信方面也能实现和 CC-Link 同 样的高速通信和高速响应性,还具有检测 安全系统的不正当修改和设定错误以及能 迅速分析问题原因的功能。

#### 第四届"工业自动化与标准化" 研讨会

2005年9月7-8日, 由全国工业过程 测量和控制标准化技术委员会, 中国机电 一体化技术应用协会主办的第四届"工业 自动化与标准化"研讨会在京举行。本届 的主题是"工业通信系统和安全控制技术 集成解决方案"。

CC-Link 事务局局长田中充明先生和 三菱电机自动化技术开发课课长楠和浩先 生作了主题为 "CC-Link安全性网络" 的报 告, 介绍了最新的 CC-Link Safety 研究成 果和研究方向。

#### 第二届中国工业以太网发展论坛

2005年 10月19日, 为 期两天的第二 届中国工业以 太网在上海科 学会堂圆满落 下帷幕。

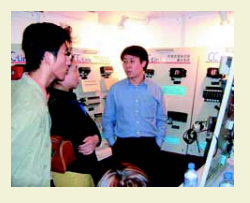

CC-Link 中国首席代表覃强向与会听 众介绍了"CC-Link及三菱数字工厂解决方 案"。在探讨了工业以太网应用的难点后,

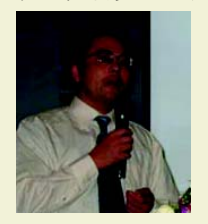

覃强解释了基于 CC-Link 的三菱 eFactory方案的解 决思路。在座专 家, 对其实用性与 可行性给予了一 致的好评。

#### 会员产品消息▶▶

#### 中国南方市场出现假冒 的苍茂电缆

近期, 在中国广东等市场上出现了假 冒日本仓茂 CC-Link 电缆 (FANC-SB3 × 0.5) 的情况, 现将销售假冒产品的相关厂 商信息披露如下.

● 深圳市华菱电子有限公司S & M ELECTRONIC CO., LTD

- ●深圳市亿盛科技开发有限公司
- 广州正海科技开发有限公司
- 广州天河贝能科技开发中心
- ●上海托克仪表有限公司

据悉, 苍茂 CC-Link 电缆在中国大陆 地区的正规代理商为岸本贸易。

CC-Link中国推广中心提醒各位用户, 为了保证 CC-Link 的使用质量与效果, 请 各位到正规商家选择正规产品。

### CC-LINK 远程站系统的研究与实现

荆晓博,陈启军,同济大学控制科学与工程系,上海,200092

摘要:本文介绍了CC-LINK的远程站系统的一种新的实现。利用CC-LINK远程站控制芯片MFP3、MFP2及单片机共同构建远程设备站、远程I/O站。据 此方案研制了应用于印刷机墨量控制的远程设备站模块及通用的远程*\/*O 站模块。文章阐述了远程设备站在墨量控制器中的软硬件实现,以及远程*\/*O 站的硬 件实现。

#### 关键词: CC-LINK,远程站,远程设备站,远程 I/O 站,墨量控制器

#### Research and Implementation Of CC-LINK based Remote-Station System

JING Xiao-Bo\* CHEN Qi-Jun\*, Department of Control Science & Engineering, TongJi University, Shanghai 200092, China

Abstract: In this paper, a new kind implementation of the CC-LINK (a new Field Bus) based remote-station system is presented. It uses the CC-LINK remote control IC MFP3, MFP2 and MCU to build the CC-LINK Remote Device station and Remote I/O station. An application of the Remote Device Station in the printing machine and a universal Remote I/O device are designed. The paper is mainly about the hardware and software implementation of the Remote Device Station and the hardware implementation of the Remote I/O Station.

**Keywords: CC-LINK, Remote Device Station, Remote I/O Station, printing machine.**

1. 引言

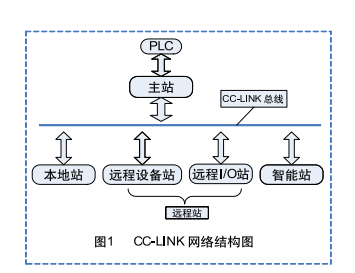

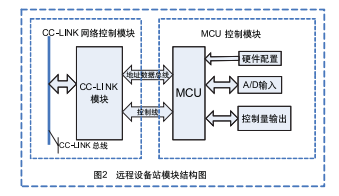

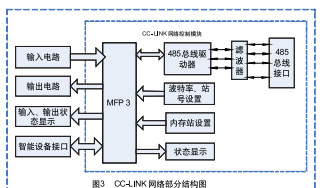

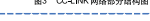

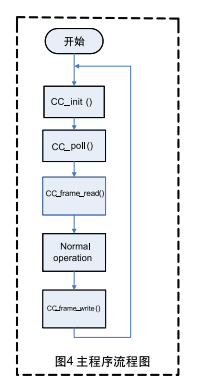

目前在工业控制领域, 现场总线的应用越来越 多。CC-LIN作为一种新型的现场总线,具有较高的实 时性。可与智能设备及各种现场设备厂家的产品实现 连接,具有较强的兼容性,最高传输速度可达 10Mbps, 可以充分满足用户对开放结构与可靠性的 严格要求,已经得到了越来越多的应用。专用的 CC-LINK 模块成本较高, 且在远程设备站的构建上灵活 性较差。针对以上情况,本文提出了一种结合 CC-LINK 基本网络、自主设计 CC-LINK 远程设备站和远 程 I/O 站的 CC-LINK 网络构建方案。

该方案采用 CC-LINK 的远程设备站控制芯片 MFP3,远程I/O站控制芯片 MPF2,构成 CC-LINK 网 络通信部分 (符合CC-LINK的通信规范)。 根据现场控 制要求, 结合单片机系统独立设计现场控制电路,输入 输出电路。以上两部分构成了基于CC-LINK网络的灵 活性高的远程设备站模块、远程I/O站模块。各模块间 通过CC-LINK专用电缆与主站模块相连,主站模块与 PLC相连。基于如上的构建模式,可以快速的构建基 于CC-LINK的功能灵活的远程站, 不必过度依赖专用 CC-LINK 模块,节省 CC-LINK 系统的使用成本。

#### 2. CC-LINK 网络组成

CC-LINK 网络主要由 CC-LINK 主站模块、 PLC、远程设备站模块、远程 I/O 站模块构成。网络 结构如图1所示。PLC 模块检查来自主站模块的CC-LINK 网络信息,根据系统功能要求发送相应的控制 信息给主站模块。主站模块控制整个CC-LINK网络, 负责 CC-LINK 网络的运行, 并作为 CC-LINK 网络与 PLC之间的连接模块, 接收来自远程站模块的数据信 息, 传递给 PLC 控制器, 接收来自 PLC 控制器的控 制信息并通过CC-LINK网络发送到远程站模块。将多 个PLC 模块控制的 CC-LINK 网络连接在一起就可以 组成一个简易的分布式系统。

一个CC-LINK网络最多可以连接64个内存站。 网络的传输速度可为: 156Kbps, 625Kbps, 2.5Mbps, 5Mbps、10Mbps。可以满足高实时性的要求。

#### 3.墨量控制器的硬件结构

本系统主要用于印刷机内的墨量控制器,每一 套墨量控制器负责一个色组的所有电机的定位控制。 采集墨斗体电机的当前位置信息, 完成与主站PLC的 通讯,并根据主站的控制信息完成墨斗体电机的定位。 系统控制32个墨斗体电机的定位, 所有电机的定位信 息的采集、处理、输出控制时间控制在 5ms 之内。

本系统属于 CC-LINK 远程设备站, 以 P89C51RD2、MFP3 为主控器件构建而成,由CC-LINK 网络控制部分, MCU 控制部分, 以及输入输出 电路构成。结构框图如图2所示。MFP3 为 CC-LINK 远程设备站控制芯片,可以与传感器、A/D,D/A 模 块、数字控制器(如单片机)等相连,与主站之间进 行数字数据以及开 / 关数据通信, 灵活性高。 P89C51RD2 为PHILIPS公司生产的增强型51系列单 片机。内部集成WatchDog,可配置工作模式 6 CLK、 12 CLK。系统采用其 6 CLK 工作模式, 来提高单片 机系统的处理速度。

#### 3.1 MCU 控制模块

MCU 控制模块负责 MFP3 的初始化、读写操 作, 墨斗体电机定位信息的采集、处理及电机控制量 的输出。A/D部分采集采用高速并行 A/D 转换器 MAX1090, 采集32路墨斗体电机的定位信息。 墨斗 电机采用专用电机驱动芯片驱动。每路电机对应两位 控制量。分别控制电机正反转。单片机将电机的状态 信息(位置信息、报警、完成)写入到 MFP3 相应数 据寄存器,并读取 PLC 发送的控制信息 (定位设定、 报警解除), 通过64位输出, 控制32路电机的正、反 转,以实现电机的定位控制。

单片机控制系统可以根据实际需要的功能,进 行扩展、设计。如键盘、显示等设备,以增强人机交 互性。并可以现场配置,提高 CC-LINK 灵活性。

#### 3.2 CC-LINK 网络控制模块

CC-LINK网络控制模块, 主要由MFP3以及一 些外围控制电路组成。外围电路包括: 485 总线驱动 部分、传输波特率设置、站号设置、内存站数目设置、 系统状态的显示模块、以及与单片机系统的总线连接 部分。 结构图如图3所示。 MFP3具有总线结构接口, 可与A/D-D/A 模块、单片机等智能设备相连, 可进行 字数据传输。

CC-LINK网络上的基本单元为内存站, 一个内 存站可以进行(32位+4字)的数据传输, 每个远程 设备站最多可以配置4个内存站。 整个网络上最多允 许接驳64个内存站, 所有 CC-LINK 网络的设备都需 要根据自己所拥有的内存站,设置唯一的网络地址。 当网络上有重复的地址时, 系统会报错。 波特率设置 部分用于传输速度设置。状态显示部分负责显示CC-LINK 网络的运行情况。CC-LINK 网络可以自动检测 网络运行情况, 如网络地址的冲突、传输波特率的不 匹配、 网络断线等状况, 并通过 RUN、 ERROR、 SD、 RD 信号等来显示。当出现故障情况时可以参考 CC-LINK 故障手册解决故障。

CC-LINK 网络传输协议由 MFP3 内部硬件完 成。只需要对MFP3进行初始化设置以后, 就可以根 据MFP3的控制方法对MFP3进行字数据、位数据的

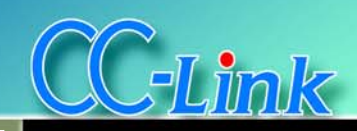

#### 技术与产品

读写。MFP3 主动接收 CC-LINK 主站模块的刷新循 环, 实现与主站模块之间的数据传输。

#### 4. 软件设计

该墨量控制器的软件设计主要由两部分组成: MFP3部分, A/D部分。系统主程序流程图如图4所 示。其中 Normal Operation 包括A/D 采集、控制量输 出及一些逻辑运算。其余均为 MFP3 相关软件设计。 鉴于篇幅的限制,下面只介绍MFP3部分的软件设计 流程

MFP3 内部包含特殊功能寄存器及数据存储寄 存器(RX、RY、RWw、RWr)。通过对这些寄存器的 读写操作可实现 MFP3 初始化、刷新、及读写操作。 主要功能函数为

■ bit CC\_set\_timeout(bit is\_normal)

void CC\_init(unsigned char \*CC\_buf)

void CC\_frame\_write(unsigned char

start\_addr, unsigned char \*buf, unsigned char num) ■ bit CC\_frame\_read(unsigned char tart\_addr, unsigned char \*buf, unsigned char num)

bit CC poll()

MFP3 写操作流程图如图 5 所示, 读操作流程 图如图 6 所示。

#### 5. 远程 I/O 站

远程I/O站模块由远程I/O站控制芯片MFP2以 及一些外围电路组成。采集输入I/O信号,输出I/O信 号 远程 I/O 站模块只能与主站模块讲行开 / 美数据 通信。可同传感器等开关量输出设备连接。其结构框 图如图 7 所示

远程 I/O 站控制芯片 MPF2 的 485 总线驱动部 分与 MFP3 大致相同。但 MFP2 仅包含一个内存站。 最多允许32 位的 I/O 信号数据传输。系统可以通过 硬件配置输入, 输出I/O数。可以配置为32路全部输 出、或32路全部输入、或16路输入,16路输出等, 日拥有输入 输出的状态显示功能 系统输入为高电 平有效, 输出为低电平有效。

站号, 波特率的配置, 485 总线驱动部分与 MFP3 的相关配置相同, 在此不重复介绍。

MFP2 接受主站模块的刷新循环, 与CC-LINK 网络的数据传输由硬件完成。

#### 6. 结束语

本文针对CC-I INK网络提出了一种灵活的 低成 本的构建模式。并据此设计了CC-LNK远程设备站模 块 完成了硬件以及软件的设计 并应用于印刷机内部 的墨量控制器中, 性能良好, 达到了预期的效果。

作者简介: 荆晓博 (1982 -- ), 男, 汉族, 山西阳泉

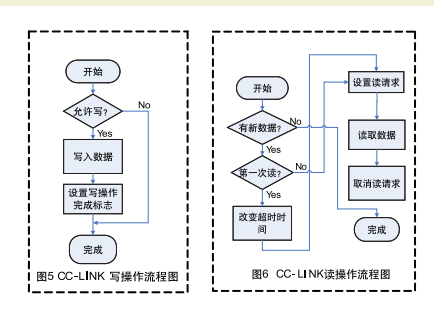

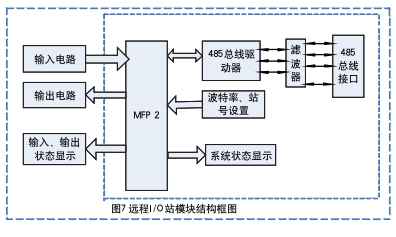

人, 硕士研究生。

#### 三菱电机株式会社 MR-J2S-CP-S084, MR-J2S-T01 三菱通用 AC 伺服放大器

采用具有内置定位功能的伺服放大器, 无需定位用的控制器, 即可 构成通过 CC-Link 的定位系统

#### 特点

■ 将支持CC-Link、内置定位功能的放大器MR-J2S-□CP-S084与 CC-Link 的接口模块 MR-J2S-T01 连接, 从 PLC 侧可控制、监视最多 42 轴的伺服放大器。

- 因为伺服放大器内置定位功能, 因此无需定位用的控制器。
- 可通过 CC-Link 执行发送定位数据、启动、停止、监控等工作。
- 支持的伺服电机为50W~7kW。
- 备有模型适应控制和实时自整定功能, 便于发挥机械的高性能。
- 可继承使用三菱通用 AC 伺服 MELSERVO-J2-Super 系列的高性
- 能·高功能。
	- 可简单构建 AC 伺服的分散控制系统。

#### 三菱电机株式会社 FREQROL-A500(L) 系列通用变频器

可用于新领域的变频器最佳机型。 特点

■ 由于采用了本公司特有的"先进磁通矢量控制"技术,实现了没 有 PLG 可达到高精度、带 PLG 可达到更高精度的高性能运行。

■ 采用了RISC的在线自整定功能, 因此启动时的电机状态可以得 到良好的整定, 从而不受电机温度的影响。

- 由于采用了先进的驱动器,因此大大改善了低速时的旋转不稳 定性。旋转不稳定性: 与本公司以前的产品相比, 1/2 以下 (1Hz 时)
- 采用可拆卸式控制端子, 维护更方便。 ■ CC-Link 运行时, 可通过 PLC 的 X/Y 指令控制运转, 因此编程

更简便。

#### AJ65BT-RPI-10A, AJ65BT-RPI-10B 空间光中继模块

#### 特点

三菱电机株式会社

■ 使用红外线实现空间传输。组合使用 AJ65BT-RPI-10A 和 AJ65BT-RPI-10B, 可以在 CC-Link 系统中实现 0~100m 的红外线空间 传输。采用这种方式, 即使在电缆铺设比较困难的地方, 也可以使用CC-Link 系统。传输速率最大为 2.5Mbps。

■ 可以监控模块的通信状态。通过设定本模块的站号,并在主站 模块中设定远程 VO 站的参数, 即可监控模块的光接收状态(在主站监 控)。此外, 通过主站的顺控程序, 可以在本模块的 LED 上显示对方模 块的接收状态, 从而方便地实现光轴的微调。

■ AJ65BT-RPI-10A 和 AJ65BT-RPI-10B 必须成对使用。(不监控 光接收状态, 只作为中继器使用时, 不需要设定站号和参数。)

#### 三菱电机株式会社 A8GT-J61BT13, A8GT-J61BT15 三菱图形操作终端 (GOT) 用通信模块

#### 特点 A8GT-J61BT13

■ 与 CC-Link 的连接: A900/800 系列 GOT 的主机上安装本模块, 即可与 CC-Link 连接。通过瞬时传输可监控主站 / 本地站 PLC 的所有软 元件; 通过循环传输也可以进行监控。

■ 系统监控: 可监控主站 / 本地站 PLC CPU 的程序, 并进行软元 件的读写

#### A8GT-J61BT15

■ 与 CC-Link 的连接: 在 A900/800 系列 GOT 的主机上安装本模 块, 即可与 CC-Link 连接。可通过循环传输进行监控。

- 需要成批处理大量数据时→ A8GT-J61BT13, 无需顺控程序。
- 需要定期处理少量数据时→ A8GT-J61BT15。
- Utility 功能的异同点

CC-Link 中国通讯 | 11

 $\mathbb{R}$ 

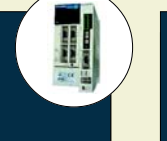

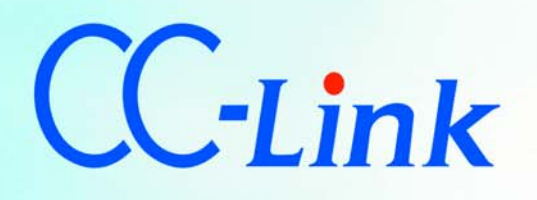

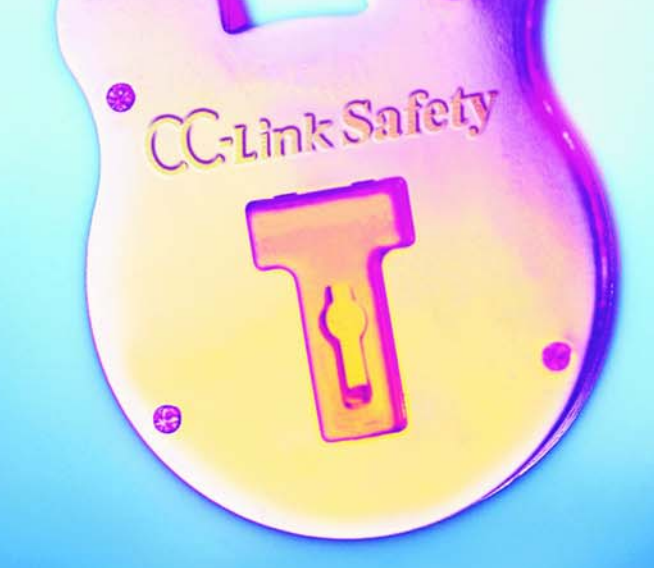

## CC-Link Safety

### 进一步提高生产线的安全性

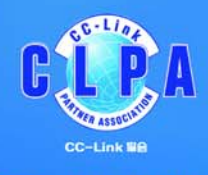

#### 中国CC-Link推广中心

Tel: 021-64940523 Fax:021-64940525 Http://www.cc-link.org.cn